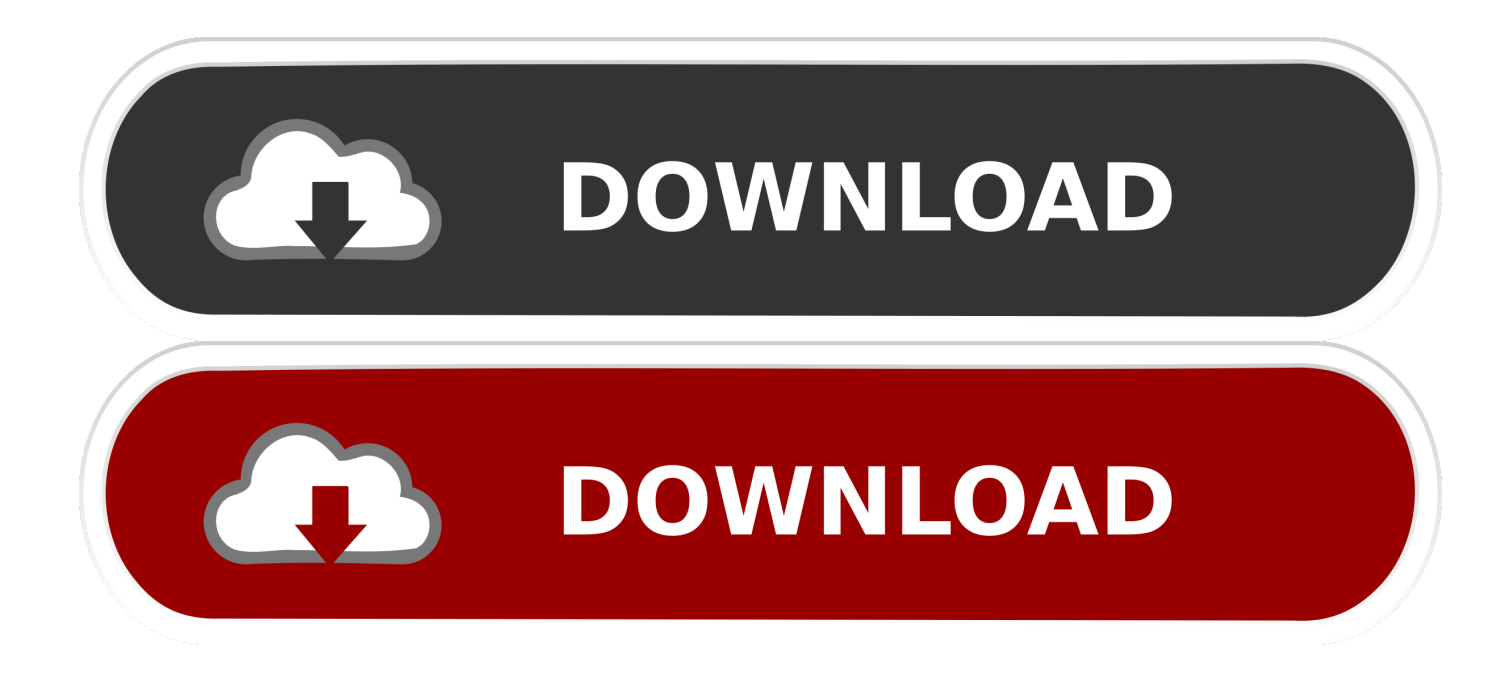

[Photoshop Monitor For Mac](https://geags.com/1ugxx9)

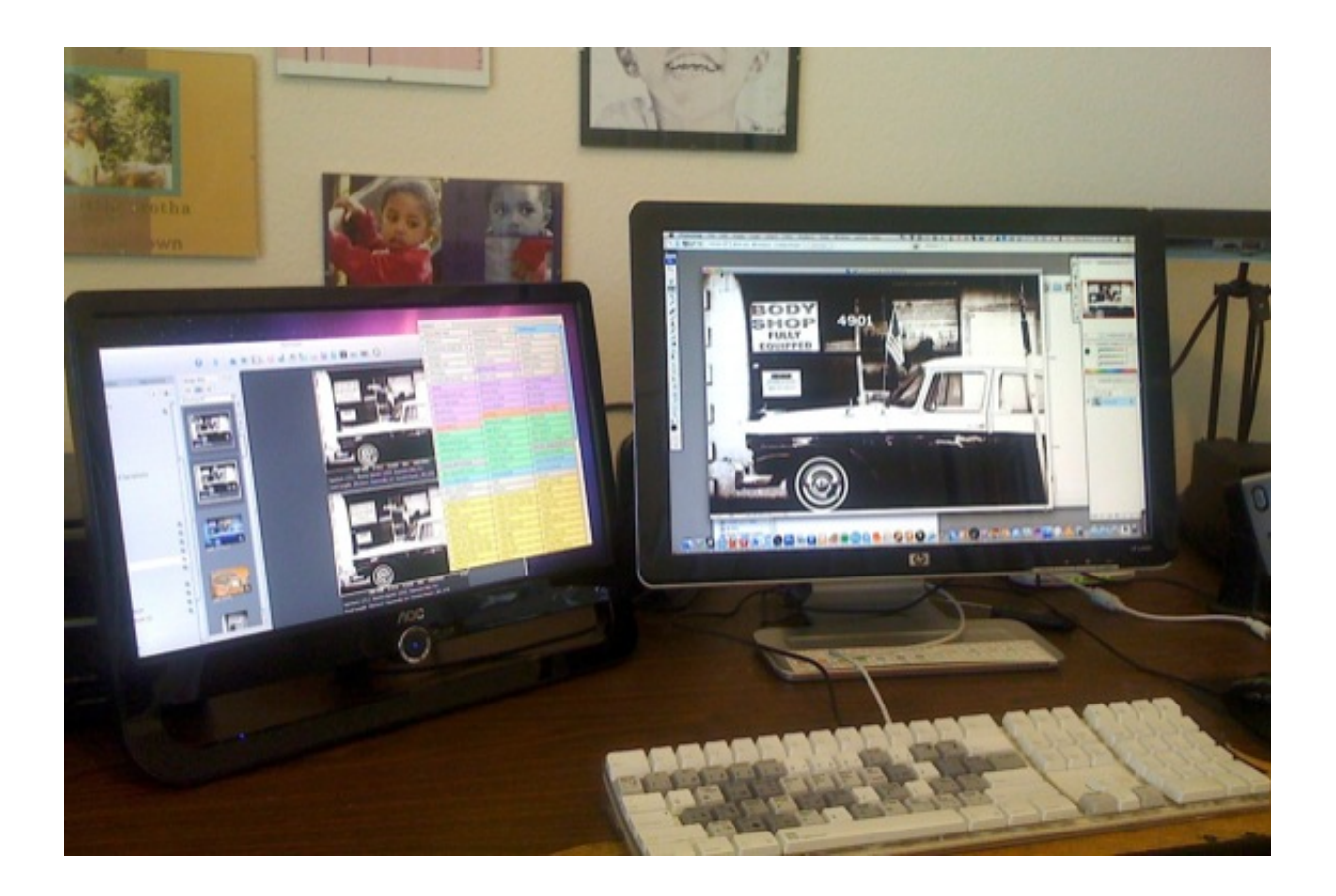

[Photoshop Monitor For Mac](https://geags.com/1ugxx9)

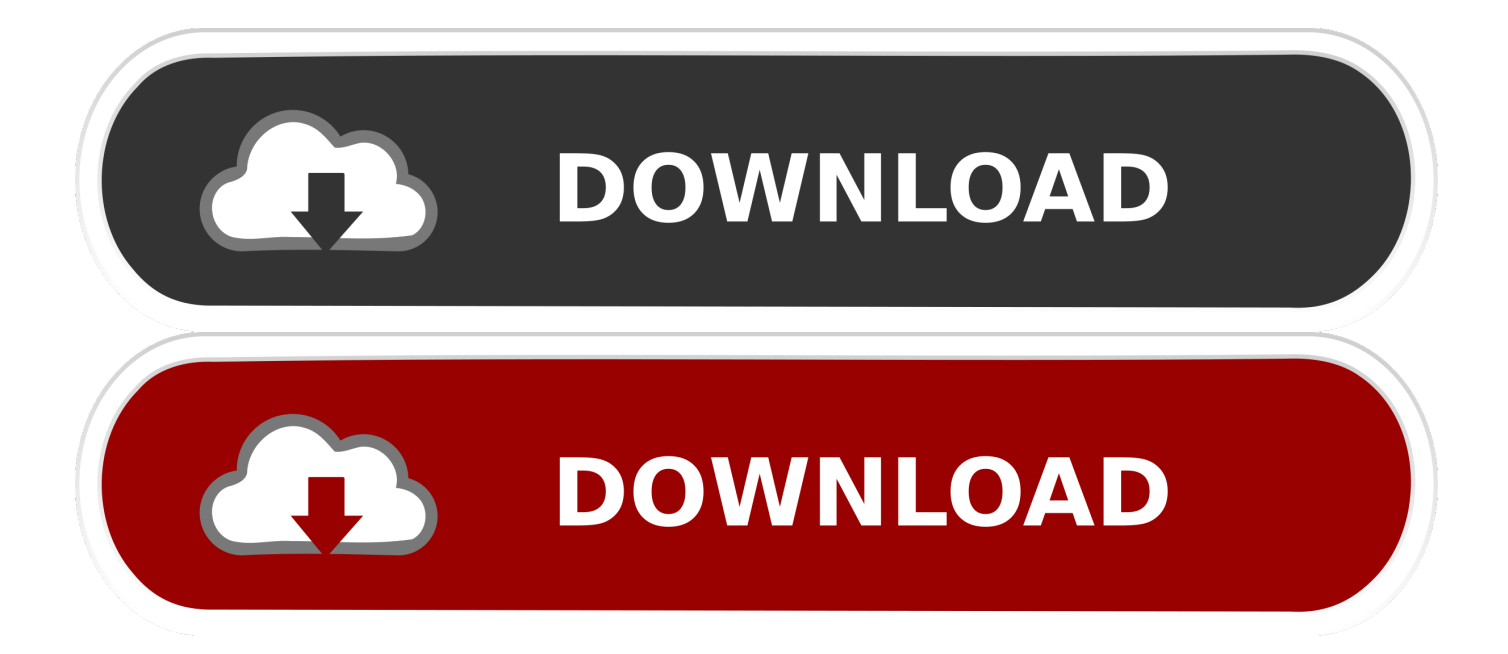

Calibration makes sure that how you view your image today will be how you view your image tomorrow or next week.. Choose Apple→System Preferences and click Displays in the System Preferences dialog box.

- 1. monitor definition
- 2. monitor meaning
- 3. monitor price

Answer the questions in the Display Calibrator Assistant The Display Calibrator Assistant attempts to remove any colorcasts and get as neutral a gray background as it can.

### **monitor definition**

monitor meaning, monitor, monitor test, monitor lizard, monitoring, monitor audio, monitor audio silver, monitor audio bronze 100, monitor audio bronze 2, monitor stand, monitor definition, monitor amazon, monitor wikipedia, monitor synonym, monitor arm [Web Spider For Mac](https://kenhans7v.wixsite.com/dispstanoutex/post/web-spider-for-mac)

If you're a Windows 7 user, you can check out Display Color Calibration: Choose Start→Control Panel and type calibrate display in the Search field.. Thare bina lage nahi mara jiya re mp3 Then click the Color tab and click the Calibrate button.. If you really want to do a good calibration job, consider investing in a combination hardware/software calibration package.. When you calibrate your monitor, display an image for which you already know the color values.. For example, use an image that you've worked with and for which you have a good print, and then use that image each and every time you calibrate. [Software](https://modest-einstein-932ab6.netlify.app/Software-Used-For-Kung-Fu-Panda.pdf) [Used For Kung Fu Panda](https://modest-einstein-932ab6.netlify.app/Software-Used-For-Kung-Fu-Panda.pdf)

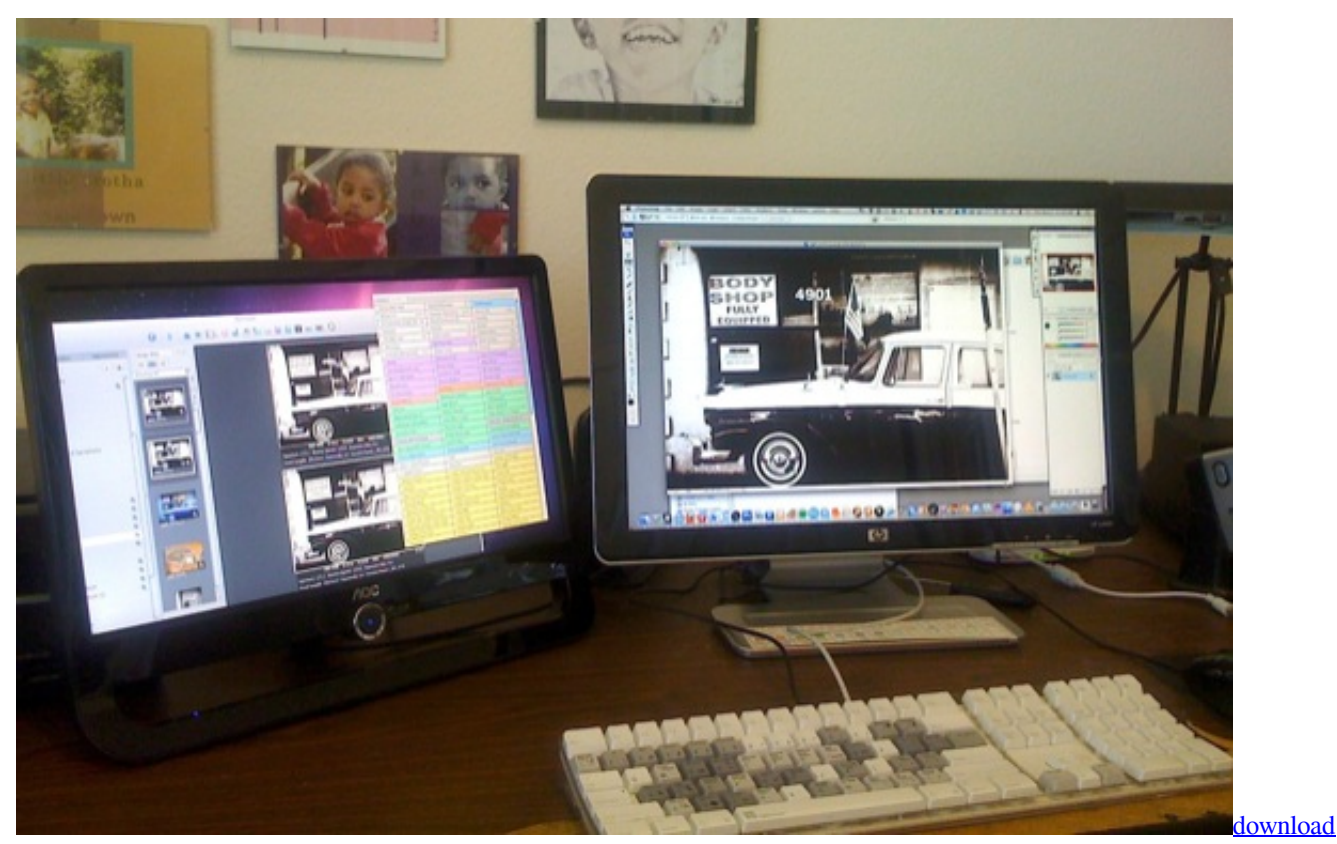

[aplikasi penguat sinyal wifi für laptop](https://seesaawiki.jp/pertkeharsau/d/Download Aplikasi Penguat Sinyal Wifi Für Laptop)

# **monitor meaning**

#### [Diablo 2 Keygen Mac](https://hub.docker.com/r/lisysdoctre/diablo-2-keygen-mac)

 Download any Adobe product for a free 30 day trial Windows vs Mac Monitor Gamma Windows monitors are a bit darker than Mac monitors, therefore if you're sending an image to a client of yours who is using Windows you might want to consider correcting the Gamma of your image to make sure your client sees similar range of colors as you do on your Mac.. Some experts say weekly is best; others are more liberal and say monthly is fine.. Click Calibrate Display Color Click Next and follow the instructions If you're a Mac OS X user and on a budget, use the Display Calibrator Assistant.. Not only is letting your monitor warm up a prerequisite before you calibrate, it's also a good idea before you sit down to tackle any image-adjustment work.. It also creates a profile of your monitor for Photoshop, Illustrator, and other programs so that those applications know how your monitor displays color. [Ibert Flute Concerto Program Notes Photo](https://ericstremsterfer2.doodlekit.com/blog/entry/13906195/ibert-flute-concerto-program-notes-photo)

# **monitor price**

### [How To Use Templar Ult With Dmg](https://tinfcelotra.therestaurant.jp/posts/15724541)

You can choose from several manufacturers, including Where can you download games on mac for free.. Your goal is to match the digital image on your screen to the printed image You should calibrate every so often because monitors can drift and degrade.. These are some of the By Calibrating your monitor of your monitor ensures that when you are working in Photoshop CS6, your monitor doesn't display any red, green, or blue colorcasts (traces of color) and it provides as neutral a gray screen as possible.. Aug 29, 2018 - If a MacBook Pro is your primary computer, you're probably going to want a big-screen monitor for your desktop.. These products used to be really pricey, but you can get a starter package for as little as \$119. 0041d406d9 [Microsoft standard serial over bluetooth link driver download](https://lineupnow.com/event/microsoft-standard-serial-over-bluetooth-link-driver-download)

0041d406d9

[Gf 8400gs 256mb Driver Download](https://hub.docker.com/r/limnamilmo/gf-8400gs-256mb-driver-download)